## **Zahlentheorie 2 - Spezielle Teilbarkeitsregeln - Aufgaben**

## **Arbeitsaufträge:**

**1.** Entscheide mit Hilfe der Speziellen Teilbarkeitsregeln, ob in der untenstehenden Tabelle die Zahl in der linken Spalte durch die Zahl in der oberen Zeile teilbar ist.

Gehe dabei Zeile für Zeile durch und mache ein Kreuz in das entsprechende Kästchen, wenn die Zahl in der linken Spalte durch die Zahl in der oberen Zeile teilbar ist.

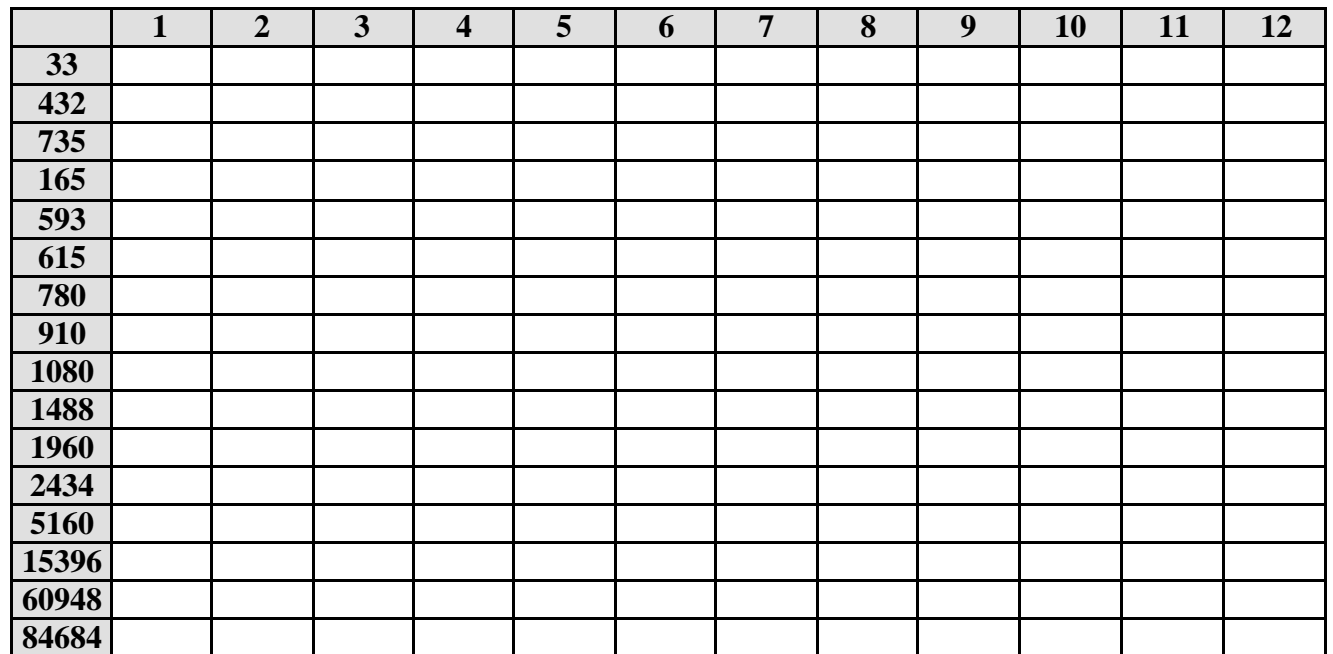

**2.** Gib mit Hilfe der Speziellen Teilbarkeitsregeln die Teilermengen der folgenden Zahlen an:

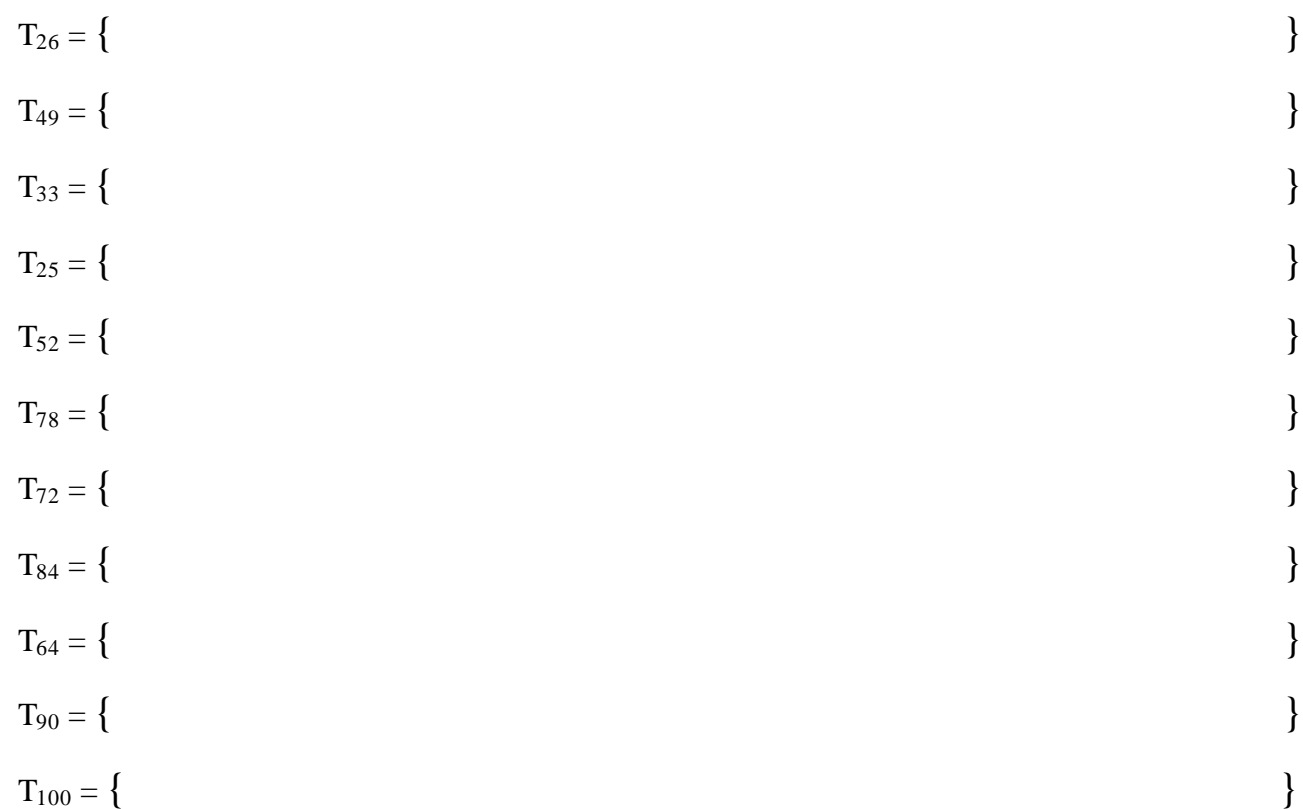